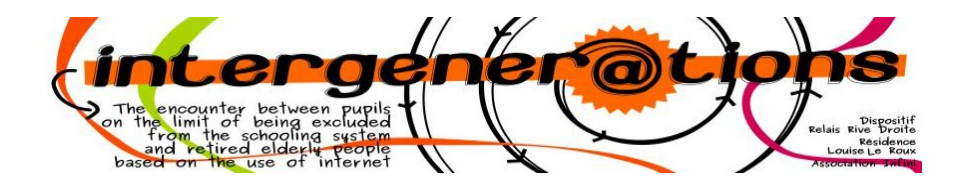

#### **Cachet:**

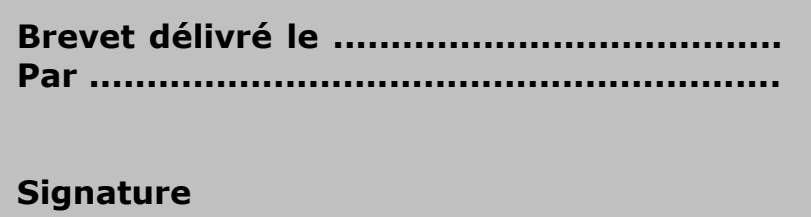

# **Brevet**

### Télécharger un jeu sur une tablette Androïd

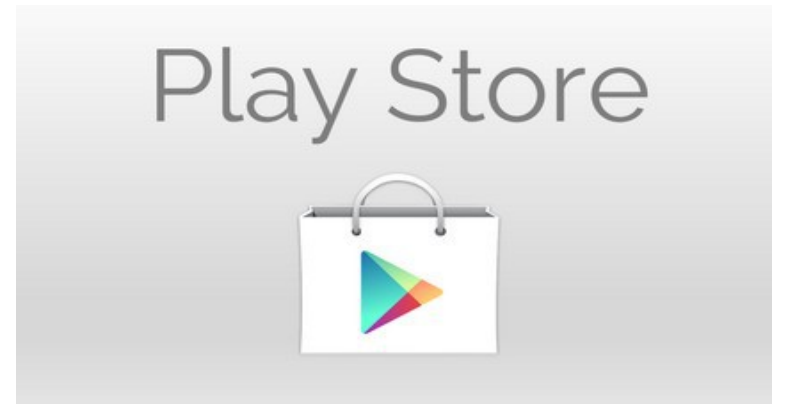

## **Titulaire du Brevet:** Nom : **Prénom:**

#### **Je sais :**

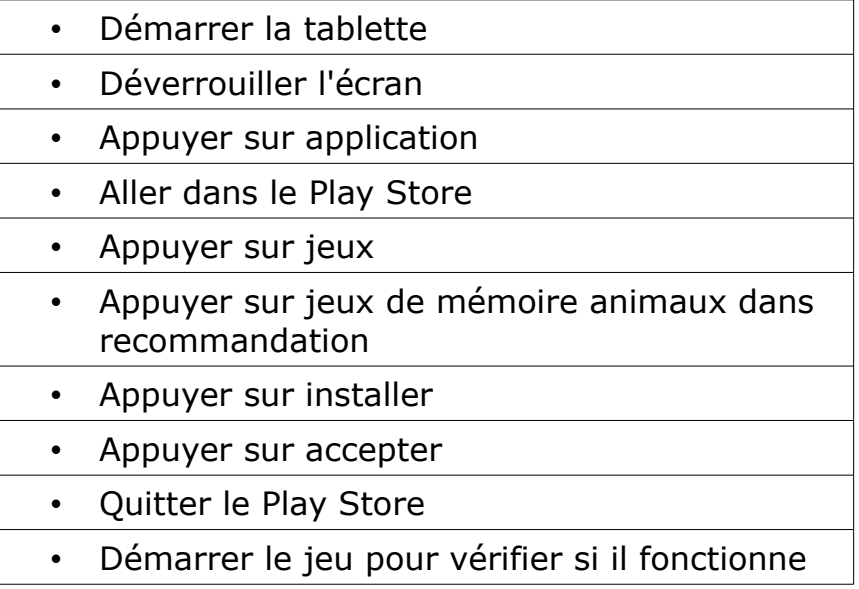